# OS Customization versus OS Code Modularity

#### ECE 344 – Fall 2006 Hans-Arno Jacobsen

Thanks to Michael Gong, Vinod Muthusamy, and Charles Zhang for helping to find interesting examples et al.

### Possibly a Debugging Concern

#ifdef SLOWER#ifndef SLOW#define SLOW#endif #endif #ifdef SLOWstatic void checksubpage(struct pageref \*pr){ // code removed} … (next column) OS/161 Kernel: kern/lib/kheap.c

#else#define checksubpage(pr)  $((void)(pr))$ #endif

#ifdef SLOWERstatic void checksubpages(void) { // code removed} #else#define checksubpages() #endif

### Possibly a Debugging Concern

#ifdef SLOWER#ifndef SLOW#define SLOW#endif #endif #ifdef SLOW static void checksubpage(struct pageref \*pr){ // code removed } … (next column) OS/161 Kernel: kern/lib/kheap.c /\* SLOWER implies SLOW \*/

#else#define checksubpage(pr)  $((void)(pr))$ #endif // ifdef SLOW

#ifdef SLOWERstatic void checksubpages(void) { // code removed} #else#define checksubpages() #endif // ifdef SLOWER

### **Observations**

- Most likely the OS designers' way of debugging memory allocation (guess)
- Multiple highly concentrated concerns to customize a part of OS for debugging
- Hard to read, understand, modify, test …
- FAST or NORMAL not even explicitly documented in code

### Platform Support

```
…#ifdef __MIPSEB__
/* For big-endian machines. */
#define va_arg(__AP, __type)
 ((\_\_AP = (char^*)(\_\_alignof\_\_color{red}{(}\_\_rel) \times 4? ((int) AP + 8 - 1) \& -8: ((int) AP + 4 - 1) & -4)
                    + __va_rounded_size (__type))),
  *( __type *) (void *) (__AP - __va_rounded_size (__type)))
#else
```
#### **/\* For little-endian machines. \*/**

```
…#endif
#endif
#endif /* ! defined (__mips_eabi) */
```
- More of the above
- Hardware platform specific customizations

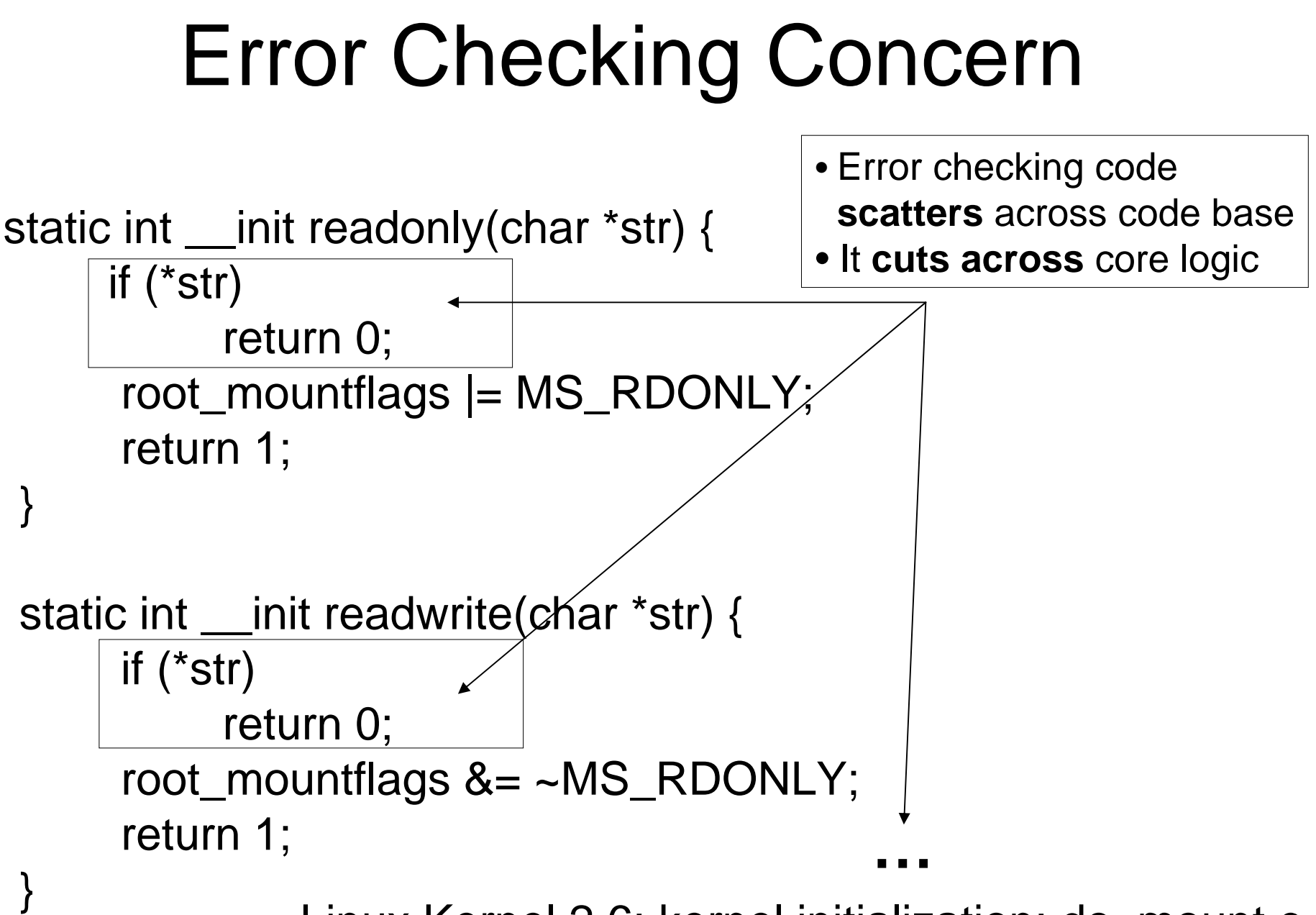

} Linux Kernel 2.6: kernel initialization: do\_mount.c

### Lock & unlock I

int is\_orphaned\_pgrp(int pgrp) {

int retval;

```
read_lock(&tasklist_lock);
```

```
retval = will_become_orphaned_pgrp(pgrp, NULL);
```
read\_unlock(&tasklist\_lock);

return retval;

}

- The same **scattering** and **crosscutting** of *synchronization concern* (see error checking)
- Similar pieces of code all over the place

Linux Kernel 2.6: kernel/exit.c

### Lock & unlock II

```
int session_of_pgrp(int pgrp) {
 struct task_struct *p; int sid = -1;
 read_lock(&tasklist_lock);
 do_each_task_pid(pgrp, PIDTYPE_PGID, p) {
     if (p->signal->session > 0) {
       sid = p->signal->session;
       goto out; }
 } while_each_task_pid(pgrp, PIDTYPE_PGID, p);
 p = find\_task_by\_pid(pgrp);if (p)sid = p->signal->session;
out:
       read_unlock(&tasklist_lock);
```
return sid;

}

### Multiprocessor Support I

static int try\_to\_wake\_up(task\_t \*p, unsigned int state, int sync) { int cpu, this cpu, success  $= 0$ ; unsigned long flags; long old\_state; runqueue\_t \*rq; **#ifdef CONFIG\_SMP** unsigned long load, this\_load; struct sched\_domain \*sd, \*this\_sd = NULL; int new\_cpu; **#endif**… (next slide)

Linux Kernel 2.6: kernel/sched.c

### Multiprocessor Support II

```
rq = task_{rq} lock(p, &flags);
     old_state = p->state;
     if (!(old_state & state))
          goto out;
     if (p->array)
          goto out_running;
     cpu = task\_cpu(p);this_cpu = smp\_processor_id();
#ifdef CONFIG_SMP
     if (unlikely(task_running(rq, p)))
          goto out_activate;
     new\_cpu = cpu;schedstat_inc(rq, ttwu_cnt);
     …#endif• pieces of multiprocessing concern
                              tangled with core logic (1 CPU 
                              case)
                             • not the same piece of code as in
                              previous cases
```
### Summary

- Certain concerns **crosscut** the principal or **core logic** (a.k.a. crosscutting concerns)
- **Similar concern** code **scatters** across the code base
- **Different pieces** of concern code **tangled** with core logic
- Scattering, tangling, and crosscutting apparently leads to code
	- that is hard to read and understand, let alone maintain
	- where the design intent is not cleanly represented in the code
	- where concerns are not well separated and modularized
	- removing a concern is error-prone

### Need for Customization

- Customization of OS code is unavoidable
- OS code is often tailored to different hardware platforms
- … creating a whole family of OS versions
- Variety of hardware features (on different platforms) have *far reaching* implication for OS code
- Traditionally dealt with
	- At configuration time (various tools)
	- – At compile time #ifdefs/#defines (driven through a make process or by a configuration tool)
	- –Dynamically loadable kernel modules

### Customization in OS/161

- $\bullet \,$  "options" declarations in the  $\mathtt{config}$  file
	- options dumbvm defines OPT\_DUMBVM in the code
- Definition of OPT\_SYNCHPROBS leads to conditional code in
	- kern/include/clock.h
	- kern/include/test.h
	- kern/main/menu.c
	- kern/test/tt3.c
	- kern/thread/thread.c
- This is an example for *crosscutting conditional compilation* in OS/161

### Crosscutting

- Crosscutting phenomenon is often not due to bad design
- But tied to the characteristics of traditional development techniques
- … the decomposition mechanism of traditional development paradigms
	- –Files, functions, structures
	- Classes, objects, interfaces, methods

### Conventional Programming Paradigms

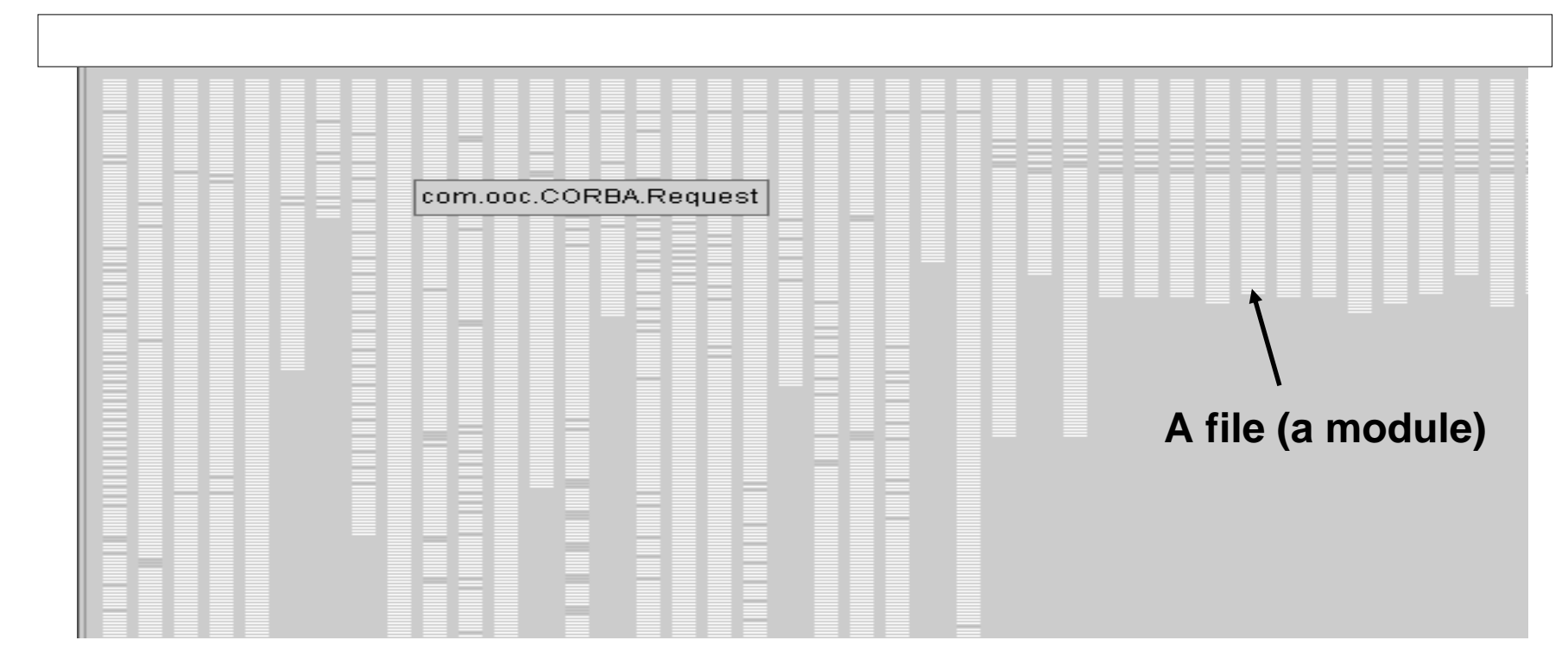

- $\bullet$ Red shows lines pertaining to a given concern
- •Not in just one place (i.e., file, function)
- •Not even in a small number of places (files or functions)
- $\bullet$ Example is a bit out of context for operating systems
- $\bullet$ OS code would show very similar footprints

### Is there a Solution?

- For separating crosscutting concerns from core code
- Pick and choose the concerns required (based on hardware platform etc.)

#### $\mathsf{Yes} \ @ \ \mathsf{!}$

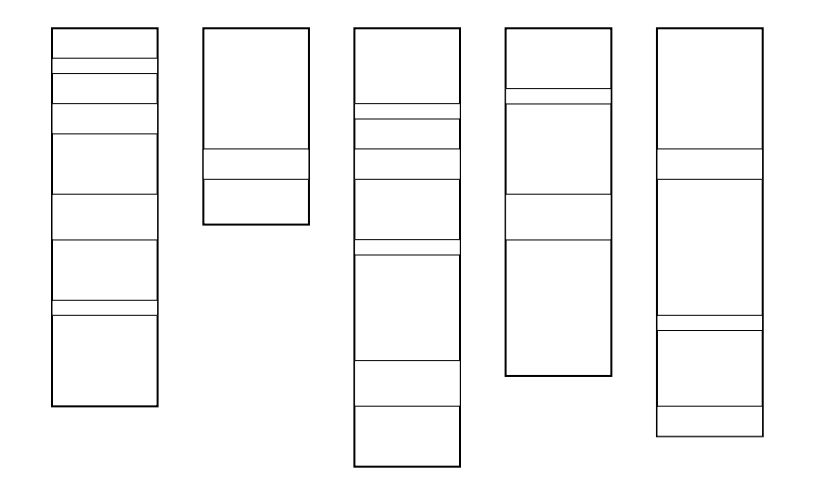

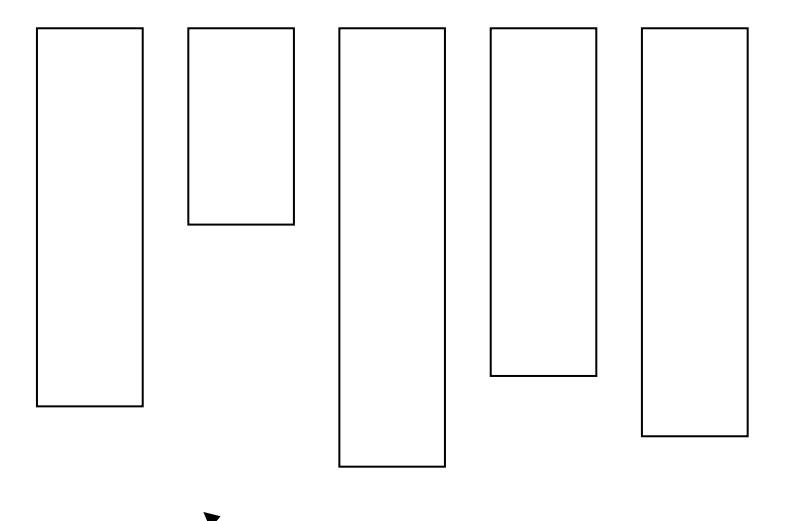

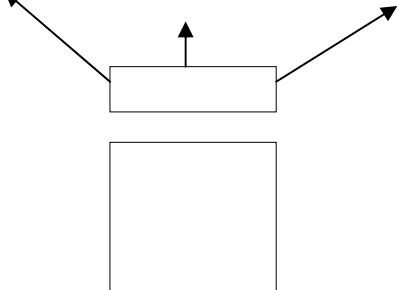

#### Aspect-oriented Programming (AOP)

- AOP is a programming paradigm that aims to support **the modularization of crosscutting concerns in software**
- AOP is **complementary** to existing paradigms
- Emerged about 10 years ago from different research efforts studying the **Separation of Concerns** in software
- Supported in industry today by IBM, BEA,…
- AOP support is available for Java, C, C++ …
- **AspectJ, AspectC, AspectC++**

### Key Idea

- Crosscutting concerns are represented by **aspects** in the program sources
- Required **aspects** are **woven** into the program
- The **program is fully unaware** of the aspect (i.e., in the sources, there is no aspect code inside the program)
	- Note, there are a few AOP approaches around today that do not fully follow this model (i.e., some code present in program)
- The program is often referred to as the **base program** or the **core advised** by **the aspect code**
- Aspects specify **when** and **what code** to execute
- This specification is declarative and outside the core
- For AspectC weaving happens at **compile time** (other models are **load time** or **run-time** weaving.)

### Example: Key Idea

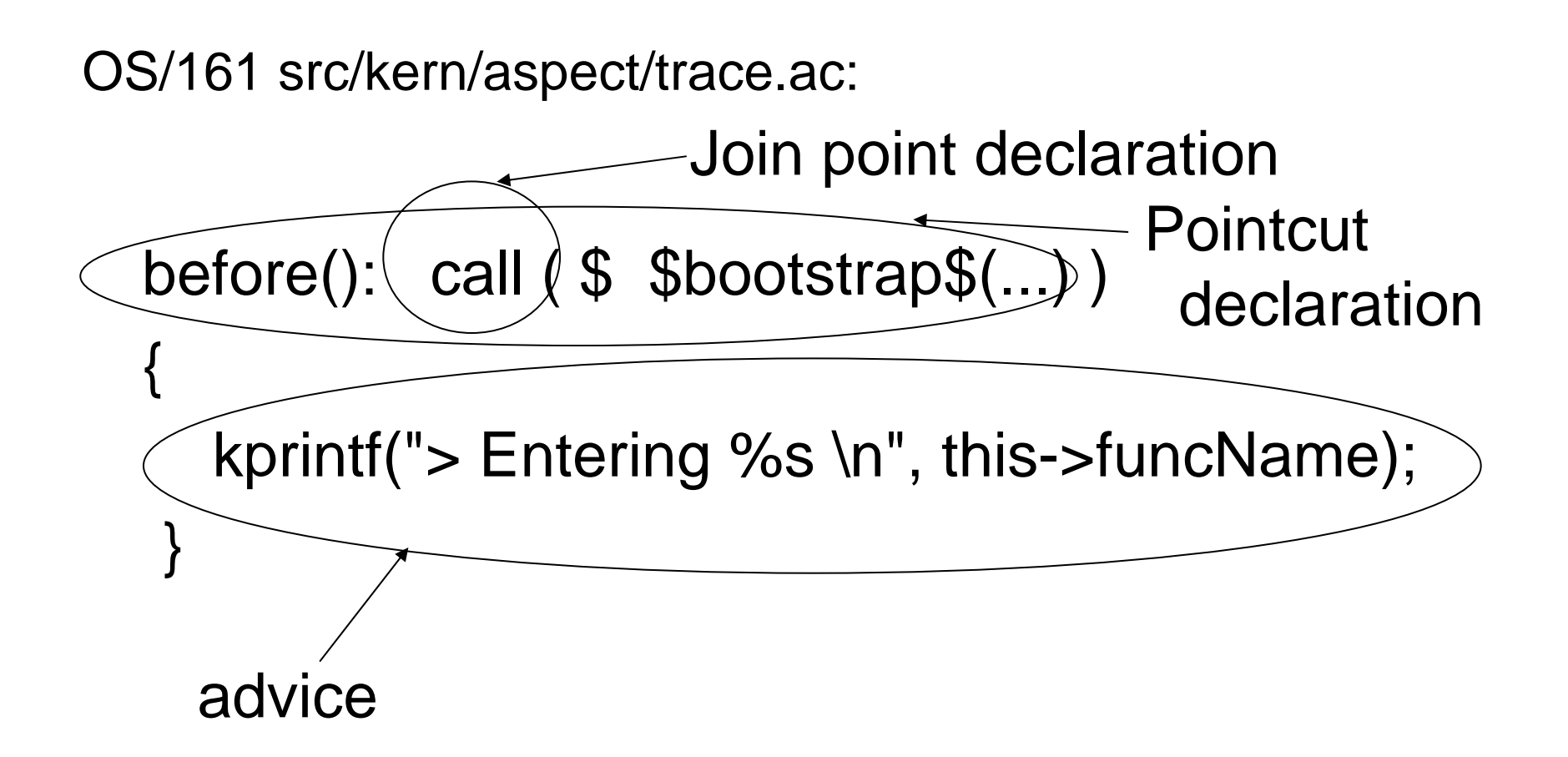

### Join Points

- Well-defined points in the execution of a program
	- The point a function is called
	- The point a function is executed
- Examples for C
	- Function calls (before/after) (call site)
		-
	- Function execution (before/after) (called site)

– …

- Examples for Java
	- Method calls & execution
	- Field reads & writes
	- **Exceptions**

– …

### **Pointcuts**

- Declaratively define sets of join points
- **Call pointcut** (all join points associated with the call of a function)
- **Execution pointcut** (all join points associated with the execution of a function)
- Example call(\$ \$bootstrap\$(...))
	- All call join points involving functions that contain the word "bootstrap" in the function name
	- With any list of input parameter types
	- –With any return value type

### Advice

• The code executed when the associated pointcut matches a join point

## Example: Memory Profiling I

```
size_t totalMemoryAllocated; 
int totalAllocationFuncCalled; 
int totalFreeFuncCalled; 
void initProfiler(){
       totalMemoryAllocated = 0;
       totalAllocationFuncCalled = 0;
       totalFreeFuncCalled = 0;
} 
void printProfiler(){ 
       printf("total memory allocated = %d bytes\n",
               totalMemoryAllocated); 
        …totalAllocationFuncCalled); 
        …totalFreeFuncCalled); 
}
```
### Example: Memory Profiling II

```
before(): execution(int main()) { 
         initProfiler();
}
after(): execution(int main()) {
         printProfiler();
}
before(size_t s): call($ malloc(...)) && args(s) {
      totalMemoryAllocated += s;
       totalAllocationFuncCalled ++;
}
```
### Example: Memory Profiling III

```
before(size_t n, size_t s): call($ calloc(...)) && args(n, s) {
      totalMemoryAllocated += n * s;totalAllocationFuncCalled ++;
}
before(size_t s): call($ realloc(...)) && args(void *, s) {
      totalMemoryAllocated += s;
      totalAllocationFuncCalled ++;
}
before() : call(void free(void *)) {
      totalFreeFuncCalled++;
}
```
### Example: Memory Profiling IV

- Is the code thread safe?
- Is thread-safety an aspect?
- Left as an exercise for the reader.

### Use of AOP

- Build aspects into systems right from the start (i.e., design with aspects in mind)
- Use aspects to aid in debugging, analyzing, policy checking …
- Use aspects to refactor existing systems
	- Tailoring and customization
	- –Adaptation
	- Extension

### AspectC

- Developed by Michael Gong and myself
- Aspect-oriented extension to C
- ANSI-C compliant
- •gcc source-compatibility
- •Compiler and generated code is portable (mostly  $\odot$ )
- Seamless Linux, Solaris and Windows support (Mac OS X support in progress.)
- Integration in existing build processes possible
- Code transparency through source-to-source transformations
- Based on open source license and compiler

### AspectC Resources

- http://www.AspectC.net
- Assignment 0 handout
- AspectC Tutorial
- AspectC Language Specification
- See the AspectC web site for submitting a bug report, if you think you found one

### Resources

- Aspect-oriented Software Development Portal
	- –http://www.aosd.net
- AspectJ
	- –http://www.eclipse.org/aspectj/
- AspectC++
	- –http://www.aspectc.org
- AspectC
	- –http://www.AspectC.net